## **Worksheet - RFQ Weighted Scores - Western Arkansas Counseling & Guidance Center, Inc.**

1. Enter maximum raw score for each sub-section of the *Information for Evaluation* section of the RFP.

2. Enter section weights for sub-sections.

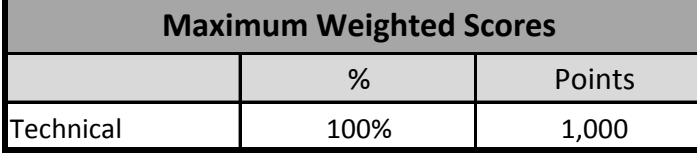

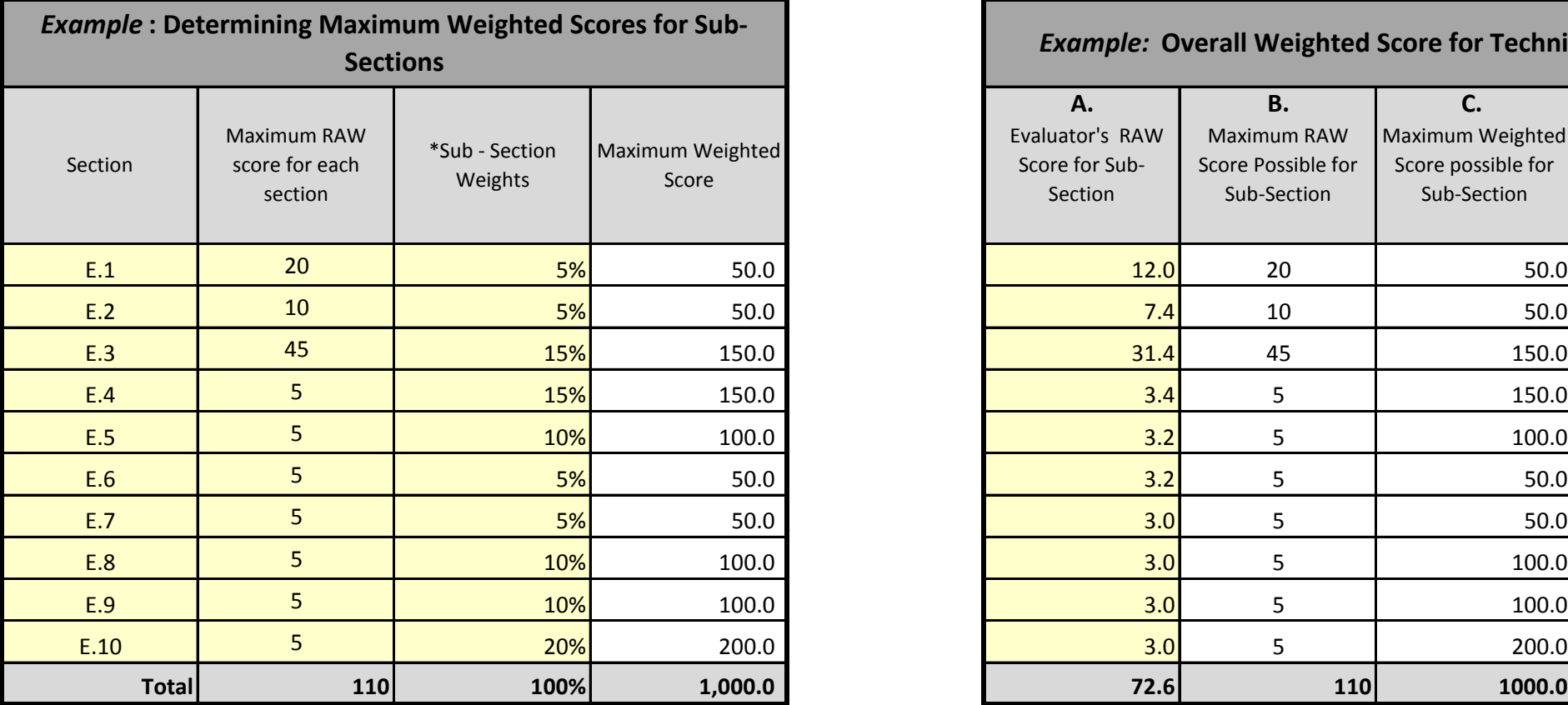

*\*Sub-section weights must equal 100%*

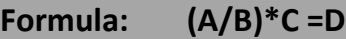

 $A =$  Actual raw score for sub-section

 $B =$  Maximum raw score possible for sub-section

C = Maximum weighted score possible for sub-section

D = Weighted score received for technical proposal

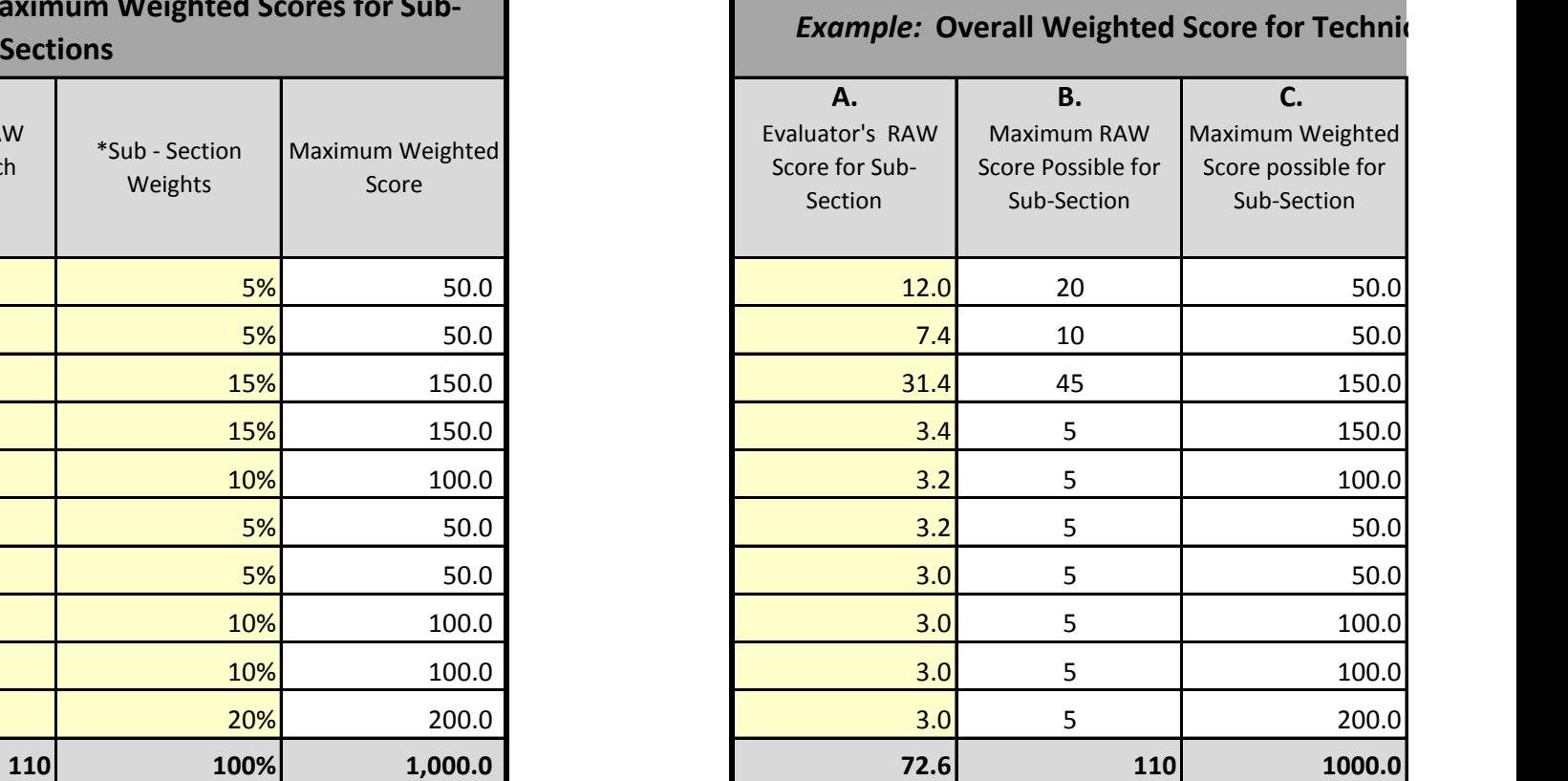

## Western - RFQ Western Arkansas Counseling & Guidance Center, Inc. (R-5)

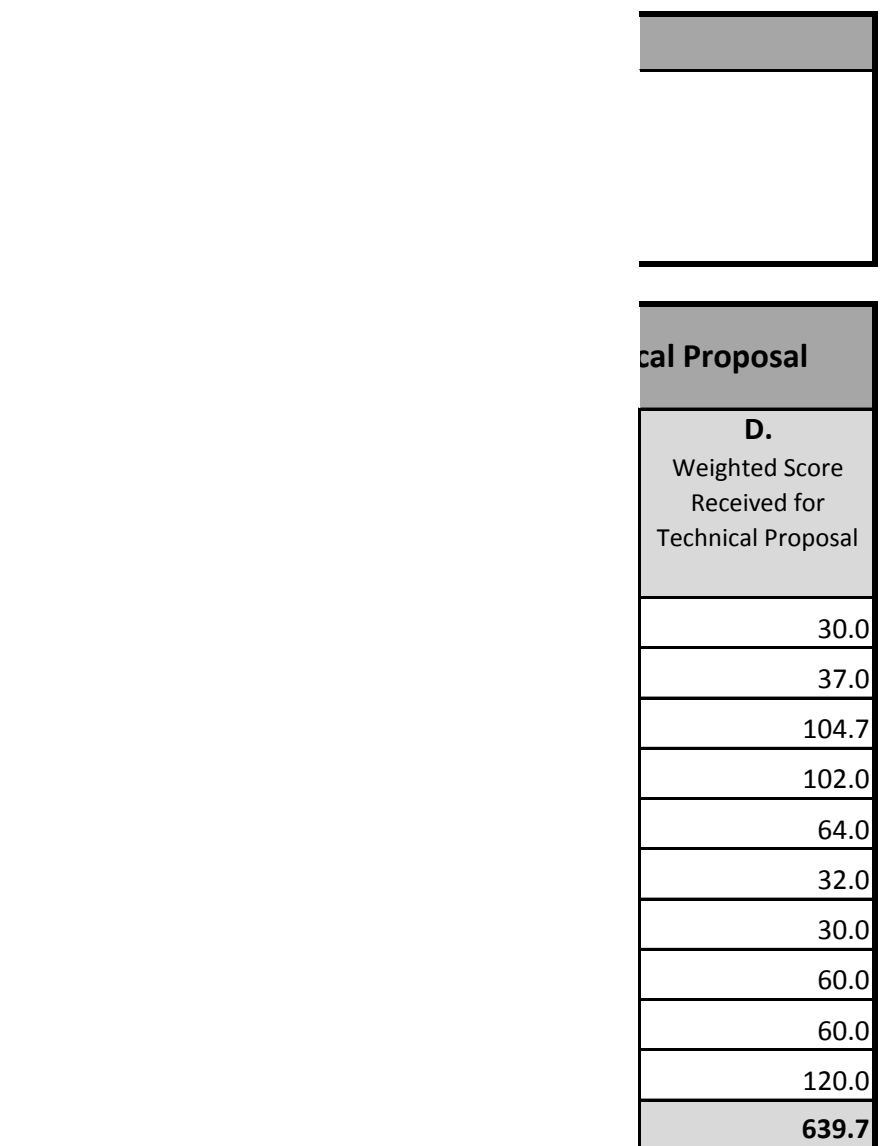

60.0 60